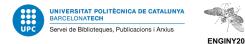

Journal Impact Factor Journal Citation Reports

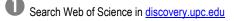

| EARE DE CADES<br>Webs of Science<br>Clarivate Analytics, Institute for Scientific Information | * |
|-----------------------------------------------------------------------------------------------|---|
| Disponibilitat del text complet                                                               |   |
| Web of Science                                                                                | Ø |

Vou may login to access. Click on "Send" and write your

#### username and password.

| Login to        | acces to the resources of the UPCdigital library               |  |
|-----------------|----------------------------------------------------------------|--|
| User type:      |                                                                |  |
| Teaching and re | earch staff, Administrative and service staff and UPC students |  |
| Teaching and re | earch staff, Administrative and service staff and UPC students |  |

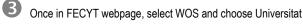

# Politècnica de Catalunya.

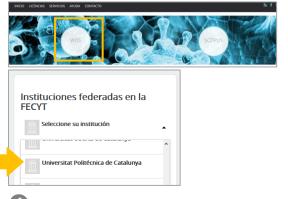

In Web of Science, select "Products" and choose "Journal Citation Reports".

# What do you want to do?

- A. Find a list of journals about a certain topic sorted by impact factor?
- B. Search for the impact factor of a journal?
- C. Find journals that have published about your topic and see their impact factor?

A. Find a list of journals about a certain topic sorted by impact factor

### 1. Select "Browse by journal".

|                 | See full listings and            | l refine your search             |                  |
|-----------------|----------------------------------|----------------------------------|------------------|
|                 |                                  |                                  |                  |
| Browse journals | Browse categories<br>COMING SOON | Browse publishers<br>COMING SOON | Browse countries |

2.Click on "Filter", then unfold "Categories" and select the subject category you prefer.

Mind you to select the year when you published the article or the latest available version, depending on the case.

Click on "Apply" at the bottom.

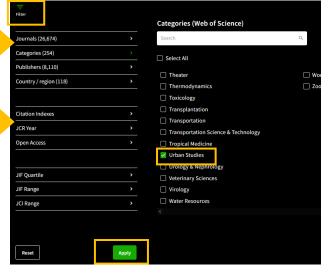

# 3. You will see the list of journals sorted by impact factor

| Journal name -                                | ISSN      | eISSN     | Category             | Total<br>Citations | - 1 | 2020 JIF 👻 | JIF Quartile | 2020 JCI ~ | % of OA Gold ~ |
|-----------------------------------------------|-----------|-----------|----------------------|--------------------|-----|------------|--------------|------------|----------------|
| JOURNAL OF PLANNING EDUCATION<br>AND RESEARCH | 0739-456X | 1552-6577 | URBAN STUDIES - SSCI | 3,042              |     | 7.217      | Q1           | 1.01       | 4.67 %         |
| LANDSCAPE AND URBAN PLANNING                  | 0169-2046 | 1872-6062 | URBAN STUDIES - SSCI | 22,743             | _   | 6.142      | Q1           | 1.96       | 16.80 %        |
| CITIES                                        | 0264-2751 | 1873-6084 | URBAN STUDIES - SSCI | 11,076             | L   | 5.835      | Q1           | 2.06       | 8.46 %         |
| JOURNAL OF URBAN TECHNOLOGY                   | 1063-0732 | 1466-1853 | URBAN STUDIES - SSCI | Im                 | na  | ct fact    | tor          | 1.98       | 8.54 %         |
| HADITAT INTERNATIONAL                         | 0107.2075 | 1072.5420 | HORAN STUDIES - SSCI |                    | pa  |            |              | 1.60       | 6 22 %         |

#### 4. To see more details, click on the journal title. In the "Rank" section you will see its category, position and guartile.

| Ran           | k by J       | ournal          | Impact F       | actor                                                        |                                                         |                                                              |
|---------------|--------------|-----------------|----------------|--------------------------------------------------------------|---------------------------------------------------------|--------------------------------------------------------------|
|               |              |                 |                | order by Journal Impact Fac<br>r the most recent year is pre | tor (JIF) resulting in the Category Ranking below. A se | parate rank is shown for each<br>everse chronological order. |
| Learn more    |              |                 |                |                                                              | Category                                                |                                                              |
| CATEGORY      |              | tion Index (SSC | 1)             |                                                              | Position // Quartile                                    |                                                              |
| URBAN<br>3/43 | N STUD       | IES             |                |                                                              |                                                         |                                                              |
| JCR YEAR      | JIF RANK     | JIF QUARTILE    | JIF PERCENTILE |                                                              |                                                         |                                                              |
| 2020          | 3/43<br>2/42 | Q1<br>01        | 94.19<br>96.43 |                                                              |                                                         |                                                              |
| 2018          | 2/40         | Q1              | 96.25          |                                                              |                                                         |                                                              |

#### B. Search for the impact factor of a journal

1. Enter in Journal Citation Reports and write the title of the journal. Select the correct title from the autocomplete options.

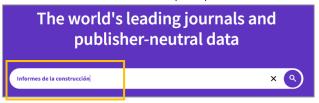

#### 2. You will see the journal information with its impact factor.

Journal Impact Factor

The Journal Impact Factor (JF) is a Journal-Neel metric calculated from data indexed in the Web of Science Core Collection. It should be used with careful attention to the many data to that influence calculated from data indexed in the Web of Science Core Collection. It should be used with careful journal. The Journal Impact Factor and regiment experiment and informate per review. In the case of academic evaluation for terrure, it is inappropring to use a granul-Neel metric is a prover passive front datalea researchers, influention, or anticles. Journal metric

| Г | 0.375            | Impact factor    |      |          | Journal Impact Factor contributing items                                                                           |             | ≜ Export |
|---|------------------|------------------|------|----------|----------------------------------------------------------------------------------------------------|-------------|----------|
| Ч | View calculation | View calculation |      | -        | Citable items (88) Citing S                                                                                        | ources (17) |          |
|   |                  |                  |      |          | TITLE                                                                                                    | CITATIO     | I COUNT  |
|   | Journal Impact F | actor Trend 2020 | ŧ    | Export   | D- 3 Urban Virtual Models generation methodology for smart cities                                                  | 3 🚷         | × ^      |
|   | 0.600            |                  | 100% |          | Agustin de Betancourt's plunger lock: Analysis of its<br>construction through computer-aided engineering           | 2 👌         | ~        |
|   | 0.450            | 1                | 75%  | JIF Pero | Design alternatives for environmental improvements in<br>urban squares of Mendoza - Argentina. Evaluation by means | 2 🔒         | ~        |
|   | Dec o and        |                  | 50%  | entik    | Seismics retrofiting technics for structural recovery of                                                           | 2 🔒         |          |

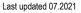

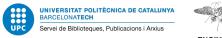

ENGINY20

# 3. In the "Rank" section you will see its category, position and quartile.

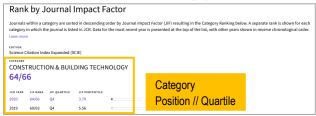

# C. Find journals that have published about your topic and see their impact factor

1. Check you are in "Web of Science Core Collection".

Write your topic in English.

Select "Topic".

Click on"Search".

| DOCUMENTS AUTHOR   | G CITED REFERENCES |   |
|--------------------|--------------------|---|
| Торіс              | ~ precast concrete | × |
| + Add row Advanced | Search             |   |

# 2. Once in the results list, click on the journal title.

| O, precast concrete (Topic)         |                  | Analyze Results Citation Report                                                                                                    | Create Alert        |
|-------------------------------------|------------------|----------------------------------------------------------------------------------------------------|---------------------|
| Refined Bu: Publication Years: 2021 | Clearall         |                                                                                                    |                     |
| A Copy query link                   |                  |                                                                                                    |                     |
|                                     | No.              |                                                                                                    |                     |
| Publications You ma                 | ry also like New |                                                                                                    |                     |
| Refine results                      |                  |                                                                                                    |                     |
|                                     |                  | O/244 Add to Marked List Export      Relevance      C                                                                                                    | _1_of5 >            |
|                                     | ۹                |                                                                                                    |                     |
|                                     |                  | 1 Seismic behaviour of post-tensioned precast concrete beam-column connections                                                                                                    |                     |
| Quick Filters                       |                  | Hwang, J - smar, and smar, and                                                                                                    |                     |
| 🔲 🚦 Review Articles Now             | 9                | May 2021 Magazine Of Concrete Research                                                                                                    | 30                  |
| Early Access                        | 27               | In a post-tensioned precast concrete beam-column connection, the precast beams are post-tensioned to ensure the integrity of<br>the connection and to provide recentring characteristics when the connection is subjected to seismic loads. In this study, the | References          |
| 🗌 👌 Open Access                     | 72               | post-tensioned precast concrete beam-column connections were tested under reverse-cyclic loading v Show more                                                                                                    |                     |
|                                     |                  | opcions     Eull Text at Publisher     ***                                                                                                    | Related records (*) |
| Publication Years                   | ÷                |                                                                                                    |                     |
| 2021                                | 264              | 2 Structural integrity of precast concrete modular construction                                                                                                    |                     |
| 2021                                | 204              | Wenke, JM and Dolan, CW                                                                                                    |                     |
|                                     |                  | Mar-apr 2021 Pci.Journal                                                                                                    | 10                  |
|                                     |                  | The American Concrete Institute's (ACI's) Building Code Requirements for Structural Concrete (ACI 31819) and Commentary (ACI 3188-19) contains structural integrity provisions for precase concrete panel buildings but does not address the structural        | References          |
| Document Types                      | ×                | integrity of precast concrete modules. ACI 318 requires spaced steel ties in all directions to tie the prec Show more                                                                                                    |                     |
| Articles                            | 230              | O opcions ***                                                                                                    | Related records     |
|                                     |                  |                                                                                                    |                     |

## 3. You will see its impact factor, category, position and quartile.

| Magazine Of Conc                                         | rete Re  | search           |                                               |
|----------------------------------------------------------|----------|------------------|-----------------------------------------------|
| Journal Impact Factor ™<br>2.088 1.933<br>2019 five year |          | act factor       |                                               |
| JCR Category                                             |          | Rank in Category | Quartile in Category                          |
| CONSTRUCTION & BUILDING<br>TECHNOLOGY - SCIE             |          | 28/63            | Q2                                            |
| MATERIALS SCIENCE,<br>MULTIDISCIPLINARY - SCI            | E        | 186/314          | Q3                                            |
| Category/                                                | /Positio | n//Quartile      | e: Journal Citation Reports <sup>™</sup> 2019 |

## What else can you do in the results web page?

# ✓ You can sort the results by number of times cited or by date.

| Q_precast concrete (Topic)                                                                           |                              |     | Analyze Results Citation Rep                                                                                                    | ort Alert                                      |
|----------------------------------------------------------------------------------------------------|------------------------------|-----|----------------------------------------------------------------------------------------------------|------------------------------------------------|
| Copy query link Publications You                                                                     | nay also like <sup>New</sup> |     |                                                                                                    |                                                |
| Refine results                                                                                       |                              | 0/6 | 349 Add to Marked List Export - Otations: highest first                                                                                                    | : 1 of 127 →                                   |
| Search within results for<br>Quick Filters<br>Review Articles New<br>O Early Access<br>O Deen Access | Q<br>68<br>58<br>976         | B   | Mechanism of grocpolymeritation and factors influencing its developm et: a review<br>thatD et Charathrocal<br>To 2007 Journal of State (State)<br>developmentation is a service for the state of the state of the state of the state of the state<br>ethodes and the state of the state of the state of the state of the state of the state of the state<br>developmentation is a state of the state of the state of the state of the state of the state of the state<br>ethodes and the state of the state of | 614<br>86<br>References<br>Related records (*) |
| Publication Years 2021 2020 2020 2020 2020 2020 2020 202                                             | 244<br>612<br>563            | Ð   | Geopolymerisation: A review and prospects for the minerals industry<br><u>Sometons</u> , see 2 <u>Zhenki</u> , 0<br>No. 2007 ( <u>Stranki Englaneting</u> )<br><u>Nonzora (Johanna commonduriting</u> in a <u>Terrophysical Constraints with a bible see Piert</u>                                                                                                    | 462<br>Citations                               |

✓ You can also refine by journal title in the left column "Publication Titles". Once in the results list, you can select the ones you prefer and click on the "Refine" button.

| Publication Titles ~                                                                                                    | 7 Assessment of CO2 reduction of alkali-activated concrete<br>Yang, Ris Sang, Ji wai Sang, Ji<br>An 2021 Assemble (Clearer Production                                                                                                    | 212<br>Citations |
|----------------------------------------------------------------------------------------------------|----------------------------------------------------------------------------------------------------|------------------|
| Forderman     Forderman     Forderman     Forderman     Forderman     Forderman     Set     Construction And Building Materials     224     Journal Of Bridge Engineering     165 | Atthough alkali-activated (uA) concrete is generally repected as one of the most effective concrete technologies for reducing CO2<br>emissions, very few investigations have been carried out on the assessment of the CO2 reduction of such concrete. The perent<br>paper reports an evaluation processition for the CO2 reduction of A dorcered. The taulided system concret_ Show more | 19<br>References |
| Aci Structural Journal     155 See all     Exclude     Refine                                                                                                    | © opcions Duil.IzeLat.Dublisher ***                                                                                                    | Related records  |
| a New                                                                                                    | 8 Magnesia-Based Cements: A Journey of 150 Years, and Cements for the Future?                                                                                                    | 205              |

You can also refine the results by language, type of document, etc.

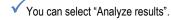

| 6,349 results from Web of Science Core Collection for: |                                              |
|--------------------------------------------------------|----------------------------------------------|
| Q, precast concrete (Topic)                            | Analyze Results C ation Report Acreate Alert |
| & Copy query link                                      |                                              |

# Choose "Publicacion Titles". You will see the journal titles sorted by number of articles published about the topic you have searched for.

| Analyse Results<br>6,349 publications selected from Web of Science Core Collection                   |                               |                                         |                                                |
|----------------------------------------------------------------------------------------------------|-------------------------------|-----------------------------------------|------------------------------------------------|
| Publication Titles ~                                                                                 |                               |                                         |                                                |
| Sort by:         Show:         Minimum record count:           NeurIn count >         25 ×         1 |                               |                                         |                                                |
| Vaculation Treflep Clast v Institute of walks 10 v                                                   |                               |                                         |                                                |
| 805<br>Pci Journal                                                                                   | 368<br>Engineering Structures | 165<br>Journal Of Bridge<br>Engineering | 155<br>Aci Structural Journa                   |
|                                                                                                    |                               |                                         | 84<br>Structural<br>Concrete<br>Of<br>Concrete |

Select the titles you prefer and click on "View results". Once you see the results, click on the journal title to see its impact factor, category, position and quartile.

If you want to publish an article in a journal, remember to visit its webpage and read the instructions for authors.

UPC libraries organise training sessions about Web of Science and How the scientific research is published and evaluated. More information in https://bibliotecnica.upc.edu/formacio/cursos-formacio

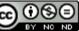